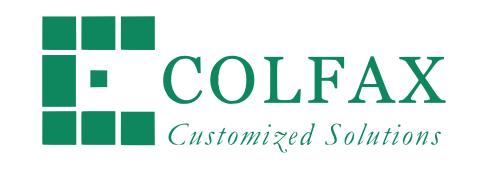

# MODERN CODE PRACTICES AND INTEL $^{\circledR}$  architecture

Part 2 of 3

*Colfax International — colfaxresearch.com*

November 2016

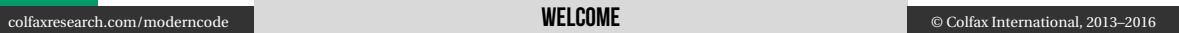

## DISCLAIMER AND A CHARLES AND A CHARLES AND A CHARLES AND A CHARLES AND A CHARLES AND A CHARLES AND A CHARLES A

While best efforts have been used in preparing this training, Colfax International makes no representations or warranties of any kind and assumes no liabilities of any kind with respect to the accuracy or completeness of the contents and specifically disclaims any implied warranties of merchantability or fitness of use for a particular purpose. The publisher shall not be held liable or responsible to any person or entity with respect to any loss or incidental or consequential damages caused, or alleged to have been caused, directly or indirectly, by the information or programs contained herein. No warranty may be created or extended by sales representatives or written sales materials.

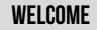

#### COURSE ROADMAP

- ▷ **Part 1**: Multi-threading strategies
	- Minimizing synchronization
	- Avoiding false sharing
	- Exposing parallelism
- ▷ **Part 2**: Vectorization tuning
	- Roles of compiler and developer
	- Tuning with directives
	- Data container optimization
	- Language extensions
- ▷ **Part 3**: Memory traffic control
	- Maximizing cache utilization
	- Optimizing memory bandwidth
	- Intel Xeon Phi processors: high-bandwidth memory

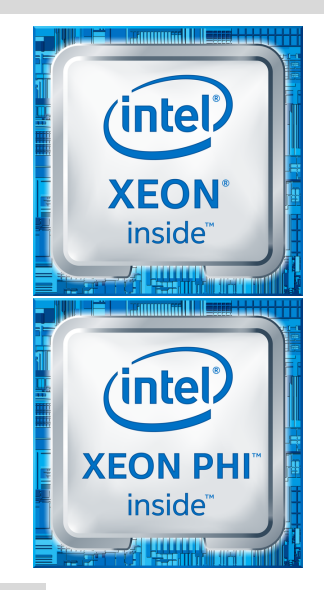

# §2. Intel Architecture

#### Computing Platforms

#### COMPIITING PI ATFORMS

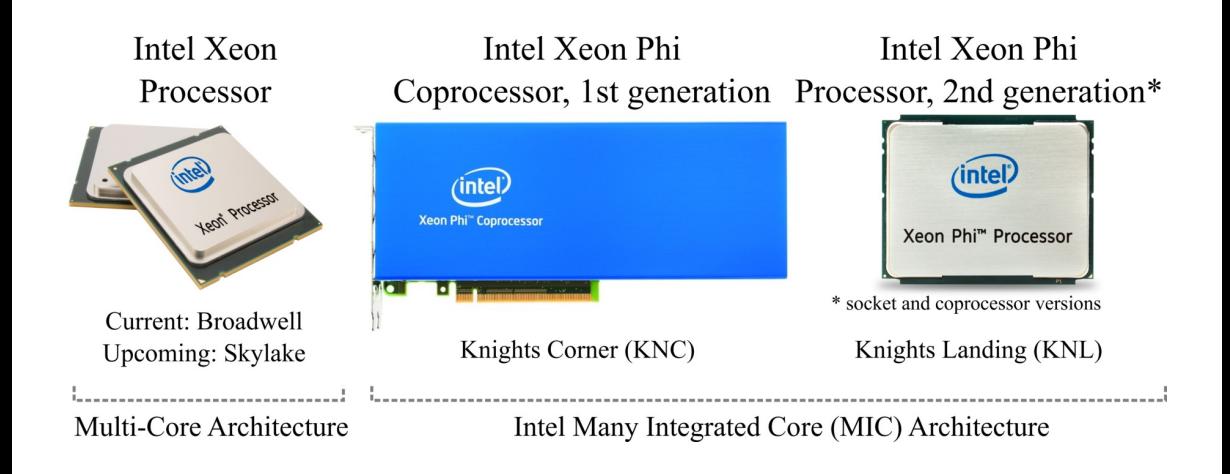

#### Performance Optimization

## IT TAKES GOOD SOFTWARE TO UNLOCK THE PERFORMANCE!

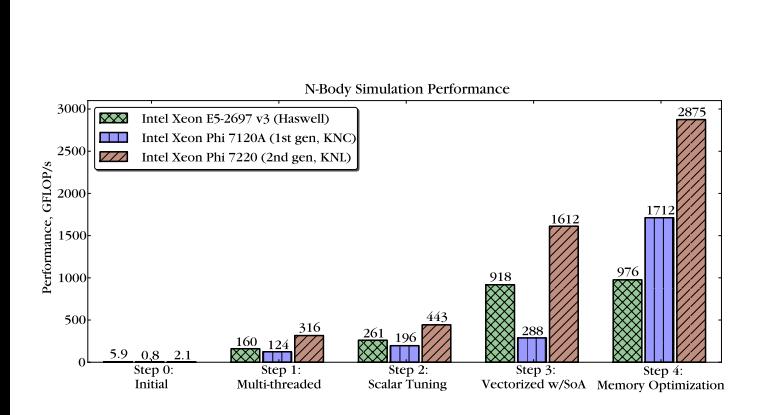

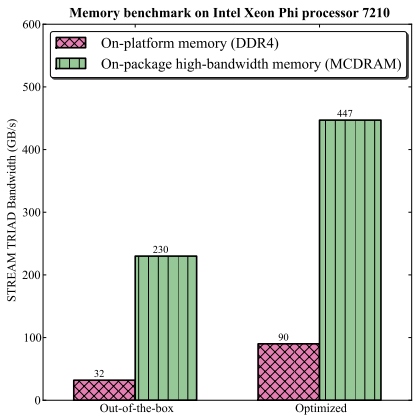

Details on N-body simulation in Chapter 23 of this book

colfaxresearch.com/moderncode **PERFORMANCE OPTIMIZATION** © Colfax International, 2013–2016

#### Optimization Areas <sup>9</sup>

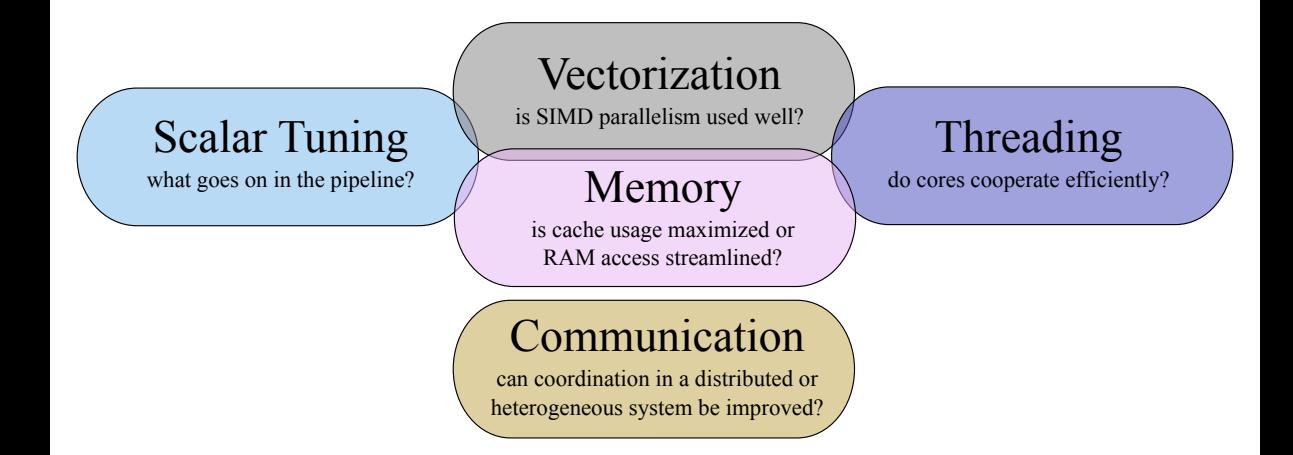

#### colfaxresearch.com/moderncode PERFORMANCE OPTIMIZATION © Colfax International, 2013–2016

# §3. Vectorization

#### SHORT VECTOR SUPPORT

Vector instructions – one of the implementations of SIMD (Single Instruction Multiple Data) parallelism.

Scalar Instructions Vector Instructions

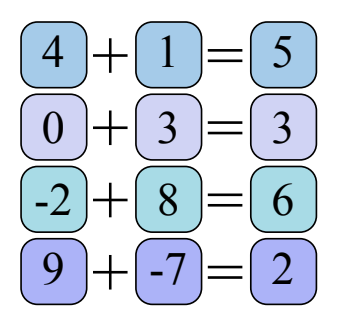

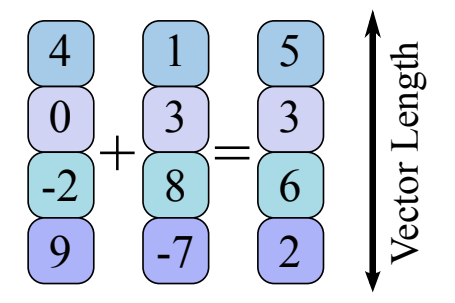

#### CO-EXISTENCE WITH VECTORS

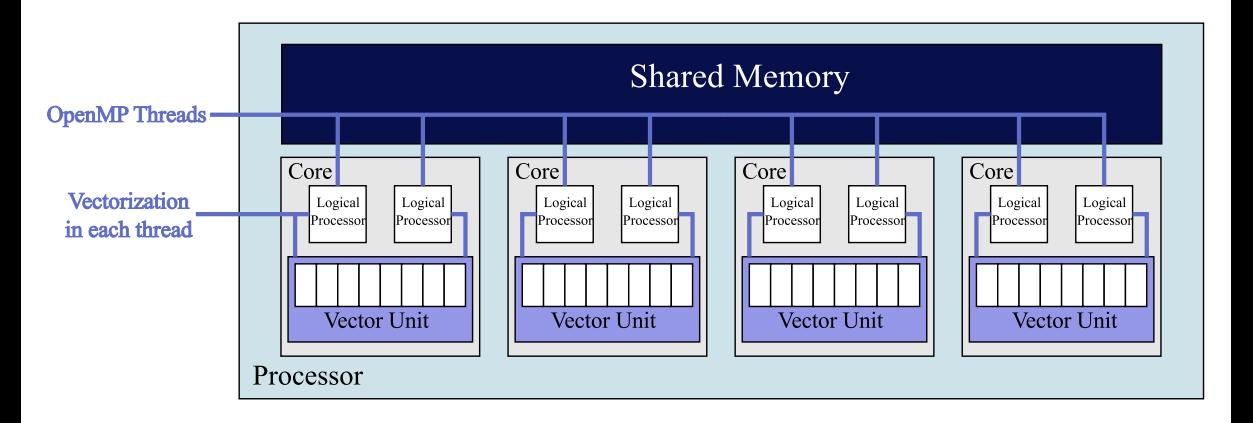

**Utilize cores**: run multiple threads/processes (MIMD) **Utilize vectors**: each thread (process) issues vector instructions (SIMD)

## Instruction Sets in Intel Architecture <sup>13</sup>

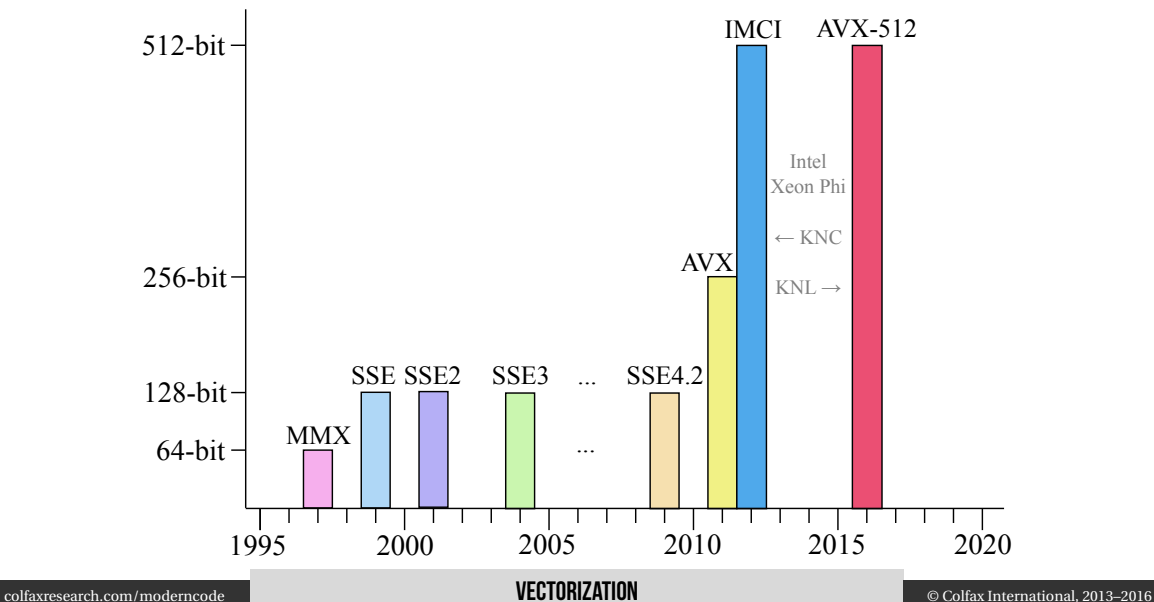

#### Automatic or Explicit Vectorization

## Workflow of Vector Computation <sup>15</sup>

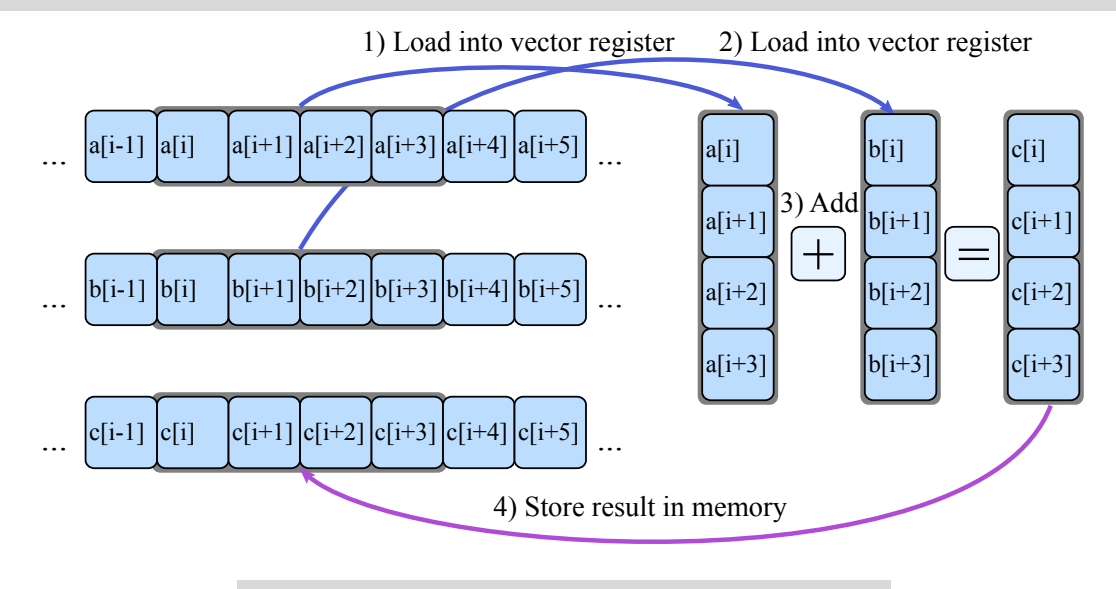

colfaxresearch.com/moderncode Automatic or Explicit VECTORIZATION © Colfax International, 2013–2016

#### Example: Numerical Integration <sup>16</sup>

$$
I(a,b) = \int_{a}^{b} \frac{1}{\sqrt{x}} \mathrm{d}x
$$

Rectangle method:

$$
\Delta x = \frac{b-a}{n},
$$
  
\n
$$
x_i = (i+1)\Delta x,
$$
  
\n
$$
I(a,b) = \sum_{i=0}^{n-1} \frac{1}{\sqrt{x_i}} \Delta x + O(\Delta x).
$$

<sup>1</sup> **float** Integrate(**const float** a, <sup>2</sup> **const float** b, <sup>3</sup> **const int** N) {  $\mathbf{q}$  const **float** dx =  $(b-a)/\mathbf{float}(n)$ ;  $\mathbf{s}$  **float**  $\mathbf{S} = 0.0\mathbf{f}$ : 6 **for** (int i = 0; i < n; i++) {  $\begin{bmatrix} 7 \end{bmatrix}$  const float xi = dx\*float(i+1); <sup>8</sup> S += 1.0f/sqrtf(xi) \* dx; <sup>9</sup> } <sup>10</sup> **return** S; <sup>11</sup> }

#### colfaxresearch.com/moderncode Automatic or Explicit VECTORIZATION © Colfax International, 2013–2016

## **INTEL INTRINSICS GUIDE**

### https://software.intel.com/sites/landingpage/IntrinsicsGuide

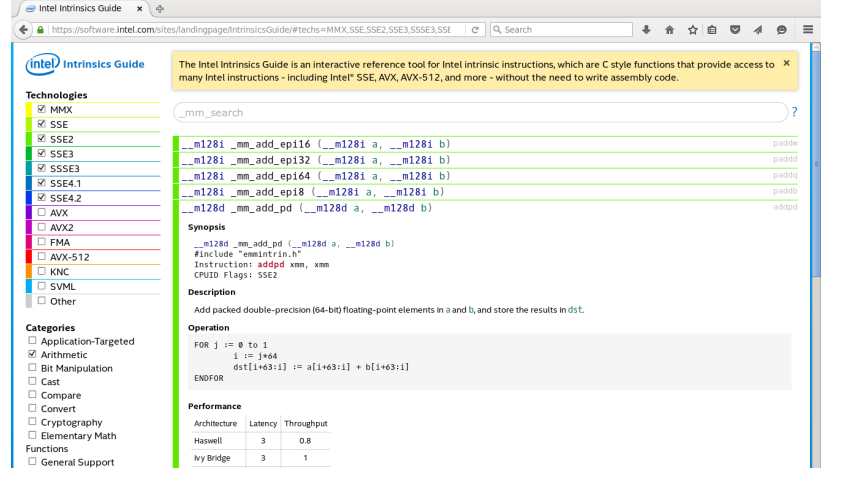

colfaxresearch.com/moderncode **AUTOMATIC OR EXPLICIT VECTORIZATION** © Colfax International, 2013–2016

#### **IMPI FMFNTATION WITH SSFA 2**

```
1 float Integrate(const float a,
2 const float b, const int n) {
_3 | m128 dx = mm set1 ps((b - a)/float(n));
    m128 S = mm set1 ps(0.0f);
5 \mid for (int i = 0; i < n; i += 4) {
6 __m128i ip1 =
7 | mm set epi32(i+4, i+3, i+2, i+1);
\vert a | \vert m128 ip1f = mm cvtepi32 ps(ip1);
9 \mid m128 xi = mm mul ps(dx, ip1f);
_{10} m128 fi = mm rsqrt ps(xi);
\ln m128 dS = mm mul ps(fi, dx);
_{12} S = mm add ps(S, dS);
13 }
14 ConverterType c;
15 c.v = S;
16 return c.f[0] + c.f[1] + c.f[2] + c.f[3];
```
That is fine, *but*...

- $\triangleright$  Assuming n is a multiple of 4
- $\triangleright$  Only for SSE4.2 (circa 2011)
- $\triangleright$  No memory access. If we had some, peeling may be needed

<sup>17</sup> }

#### AUTOMATIC VECTORIZATION OF LOOPS

```
1 #include <cstdio>
2
  3 int main(){
     4 const int n=8;
     5 int i;
     int A[n] attribute ((aligned(64)));
     7 int B[n] __attribute__((aligned(64)));
8
     9 // Initialization
_{10} for (i=0; i<n; i++)
\text{A}[\text{i}]=B[\text{i}]=\text{i};12
13 // This loop will be auto-vectorized
_{14} for (i=0; i<n; i++)
\mathbf{A}[\mathbf{i}] +=B[i];
16
17 // Output
18 for (i=0; i<n; i++)
19 printf("%2d %2d %2d\n", i, A[i], B[i]);
20 }
```

```
vega@lyra% icpc autovec.cc -qopt-report
vega@lyra% cat autovec.optrpt
...
LOOP BEGIN at autovec.cc(14.3)
remark #15399: vectorization support:
unroll factor set to 2 [autovec.cc(14,3)]
remark #15300: LOOP WAS VECTORIZED
[autovec.cc(14,3)]
LOOP END
...
vega@lyra% ./a.out
   \cap1 2 1
     \overline{2}3 6 3
   84<br>0 5
5 10
6 12 6
7 14 7
```
- $\triangleright$  Number of iterations must be known before start of loop
- $\triangleright$  Only innermost loops (possible to override)
- $\triangleright$  No vector dependence allowed
- ▷ Functions called from vector loops must be SIMD-enabled

## TARGETING A SPECIFIC INSTRUCTION SET

-x[code] instructs the compiler to target specific processor features, including instruction sets and optimizations.

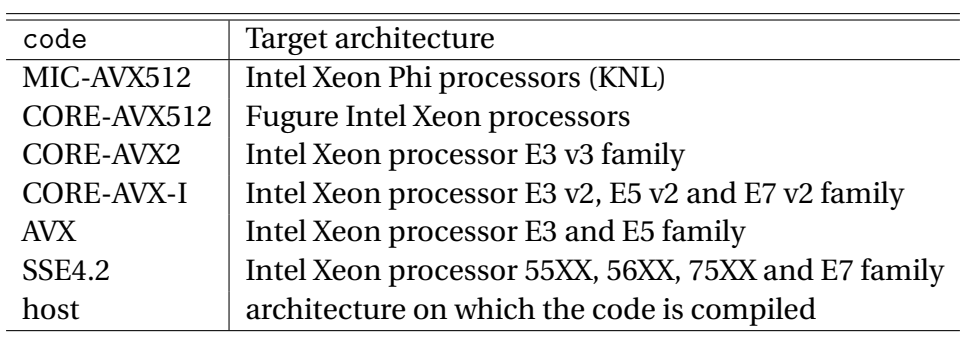

#### Language Extensions

#### **EXTENSIONS FOR ARRAY NOTATION**

Array notation is a method for specifying

 $\triangleright$  slices of arrays (begin, length)

<sup>1</sup> A[0:16] += B[32:16]; *// B[32]...B[47] added to A[0]...A[15]*

- $\triangleright$  a stride (begin, length, stride)
	- 1  $A[0:16:2]$  +=  $B[32:16:4]$ ; //  $B[32]$ ,  $B[36]$ ... $B[92]$  added  $A[0]$ ,  $A[2]$ ... $A[30]$
- ▷ Multi-dimensional arrays

 $1$  A[:][:]  $+$  B[:][:]; // Add B to A; arrays are of the same shape

Better than strided loops (e.g., this paper).

#### EXPRESSIONS WITH ARRAY NOTATION MAY BE COMPLEX

Example from http://xeonphi.com/papers/efft

```
_1 evenrek[:] = evens[kk :kTILE:2];
2 evenimk[:] = evens[kk+1:kTILE:2];
3 oddrek [:] = odds [kk : kTILE:2];
4 | oddimk [:] = odds [kk+1:kTILE:2];
5
6 evens[kk :kTILE:2] = evenrek[:] + coslist[:]*oddrek[:] - sinlist[:]*oddimk[:];
7 \text{ events}[\text{kk+1:kTILE:2]} = \text{evenimk}[:] + \text{simlist}[:] * \text{oddrek}[:] + \text{coslist}[:] * \text{oddimk}[:];8
9 | oddmirrek[:] = odds[size-kk : kTILE:-2];_{10} oddmirimk[:] = odds[size-kk+1:kTILE:-2];
11
_{12} odds[size-kk :kTILE:-2] =
13 evenrek[:] - coslist[:]*oddrek[:] + sinlist[:]*oddimk[:];
_{14} odds [size-kk+1:kTILE:-2] =
15 -evenimk[:] + sinlist[:]*oddrek[:] + coslist[:]*oddimk[:];
16 // ...
 colfaxresearch.com/moderncode LANGUAGE EXTENSIONS © Colfax International, 2013–2016
```
#### SIMD-FNARI FD FUNCTIONS

(formerly "elemental functions")

What if the implementation of a function is in a separate source code file (e.g., a library function)?

```
1 float my_simple_add(float x1, float x2){
\mathbf{r} return \mathbf{x}1 + \mathbf{x}2;
3 }
```

```
1 // ...in a separate source file:
 for (int i = 0; i < N, ++i) {
3 output [i] = my simple add(inputa[i], inputb[i]);
4 }
```
will refuse to automatically vectorize this loop.

 $\mathcal{C}$ 

#### SIMD-ENABLED FUNCTIONS MAY BE COMPLEX

#### Example from http://xeonphi.com/papers/simd-lib

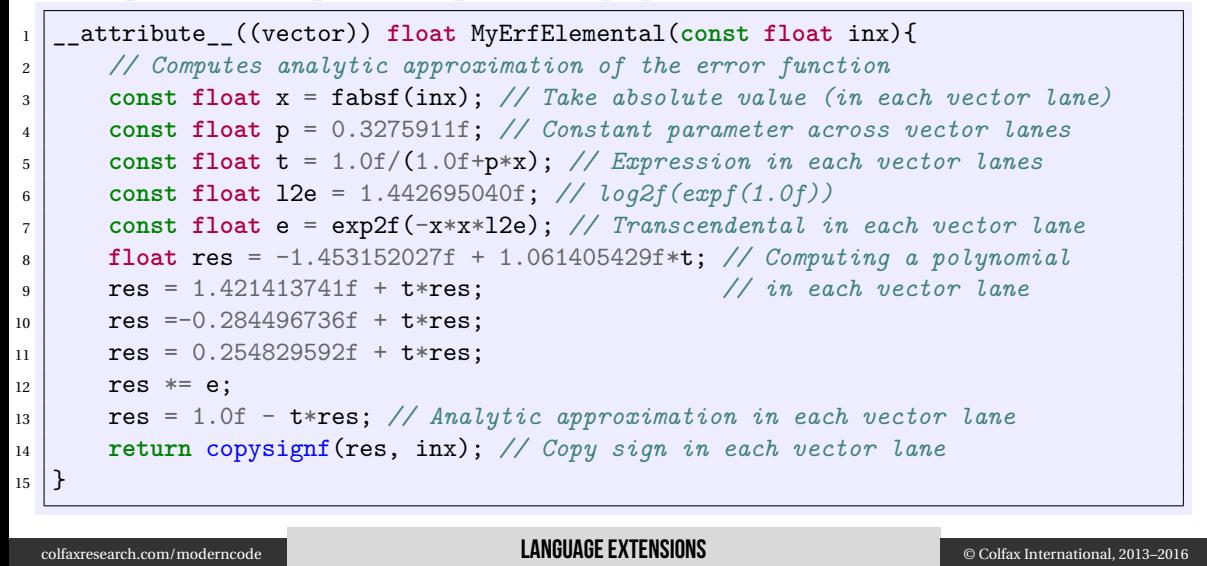

#### Unit-Stride Access

#### Unit-Stride Access <sup>28</sup>

Unit-stride access is optimal:

**for** (int i = 0; i < n: i++)  $2$  A[i]  $+=$  B[i]:

#### Non-unit stride is slower:

$$
\begin{array}{c}\n1 \\
\text{for (int i = 0; i < n; i++)} \\
\hline\nA[i * \text{stride}] += B[i];\n\end{array}
$$

Stochastic access may be vectorized (but not efficient):

$$
\begin{array}{c}\n1 \\
\text{for (int i = 0; i < n; i++)} \\
2 \text{A[offset[i]] += B[i];}\n\end{array}
$$

It may be a question of changing the order of loop nesting, but sometimes you need to modify data structures:

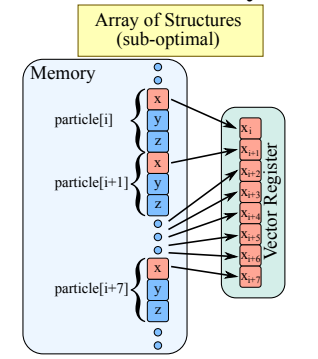

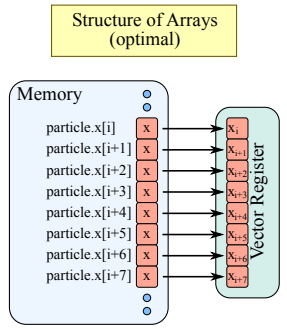

## UNIT-STRIDE ACCESS AT WORK

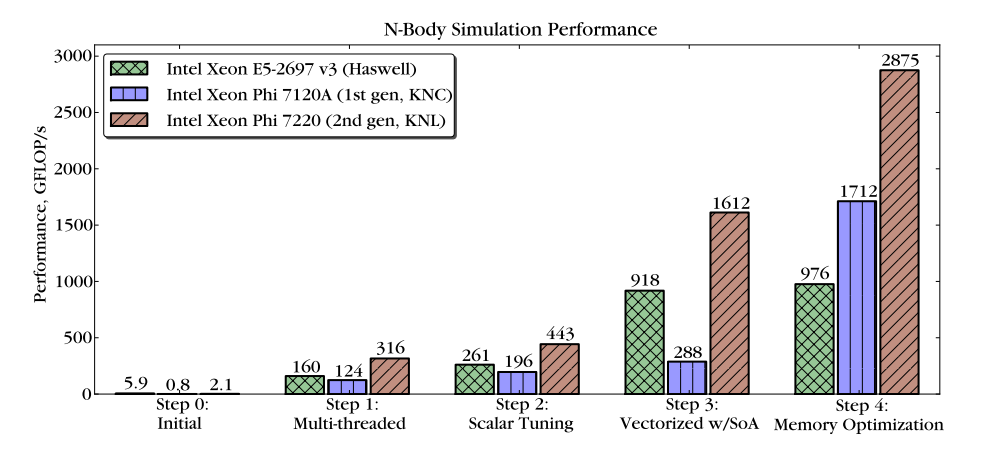

Details on N-body simulation in Chapter 23 of this book

#### Alignment and Padding

Array char\* p is n-byte aligned if  $((size t)p_{n}^{\prime} == 0)$ .

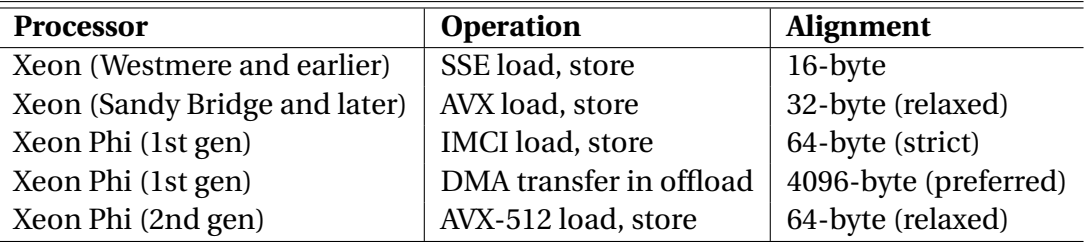

Why align: speed up vector load/stores, avoid false sharing (see Session 7), accelerate RDMA.

#### WHAT HAPPFNS WITHOUT AI IGNMENT

#### Compiler may implement peel and remainder loops:

for  $(i = 0; i < n; i++)$   $A[i] = ...$ 

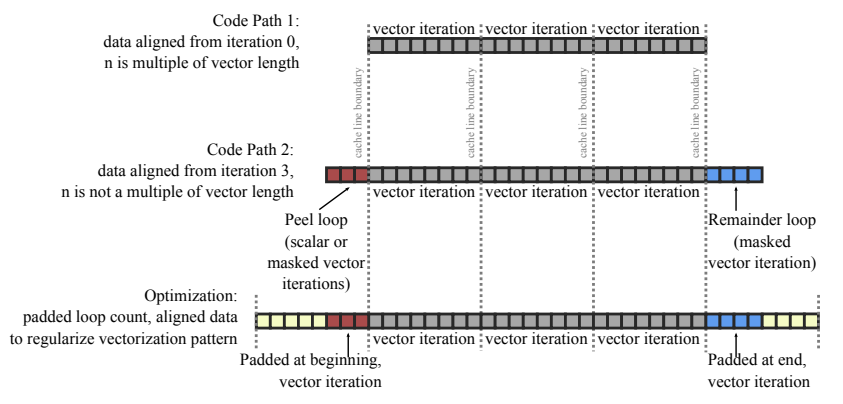

#### Creating Aligned Data Containers <sup>33</sup>

#### $\triangleright$  Data alignment on the stack

<sup>1</sup> **float** A[n] \_\_attribute\_\_((aligned(64))); *// 64-byte alignment applied*

#### $\triangleright$  Data alignment on the heap

 $\int$ **float** \*A = (**float**\*) mm malloc(**sizeof**(**float**)\*n, 64);

- $\triangleright$  A[0] is aligned on a 64-byte boundary.
- $\triangleright$  Very high alignment value may lead to wasted virtual memory.
- ▷ Fortran: directive or compiler argument -align array64byte

#### Padding Multi-Dimensional Containers for Alignment <sup>34</sup>

To use aligned instructions, you may need to pad inner dimension of multi-dimensional arrays to a multiple of 16 (in SP) or 8 (DP) elements.

#### Incorrect:

```
1 // A - matrix of size (n x n)
  2 // n is not a multiple of 16
 \vert float* A =
  mm_malloc(sizeof(float)*n*n, 64);
5
 for (int i = 0; i < n; i++)
   7 // A[i*n + 0] may be unaligned
8 for (int j = 0; j < n; j++)9 A[i*n + j] = ...
```
#### Correct:

```
1 // ... Padding inner dimension
2 int lda=n + (16-n%16); // lda%16==0
\vert float* \vert =
  mm_malloc(sizeof(float)*n*lda, 64)
5
6 for (int i = 0; i < n; i++)
7 // A[i*lda + 0] aligned for any i
8 \mid for (int j = 0; j < n; j++)9 A[i*lda + j] = ...
```
#### Compiler Directives

#### VECTORIZATION PRAGMAS, KEYWORDS AND COMPILER ARGUMENTS

```
▷ #pragma simd
 ▷ #pragma vector always
 ▷ #pragma vector aligned | unaligned
 ▷ __assume_aligned keyword
 ▷ #pragma vector nontemporal | temporal
 ▷ #pragma novector
 ▷ #pragma ivdep
 ▷ restrict qualifier and -restrict command-line argument
 ▷ #pragma loop count
 ▷ -qopt-report -qopt-report-phase:vec
 \rhd -0[n]
\triangleright -x \c{code}<br>colfaxresearch.com/moderncode
```
**COMPILER DIRECTIVES** © Colfax International, 2013–2016

# §4. Learn More

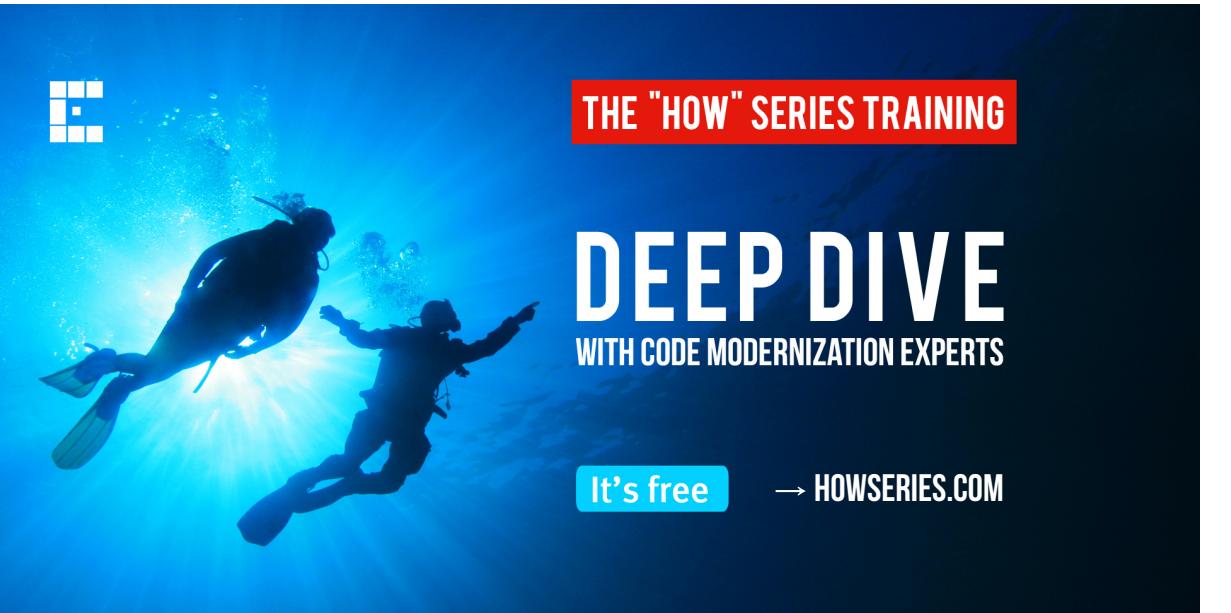

\*10x 2-hour sessions | 24-hour 2-weeks remote access to a system

## TEXTBOOK  $\frac{39}{39}$

#### ISBN: 978-0-9885234-0-1 (508 pages, Electronic or Print)

Parallel Programming and Optimization with Intel® Xeon Phi™ Coprocessors

Handbook on the Development and Optimization of Parallel Applications for Intel® Xeon® Processors and Intel® Xeon Phi™ Coprocessors

© Colfax International, 2015

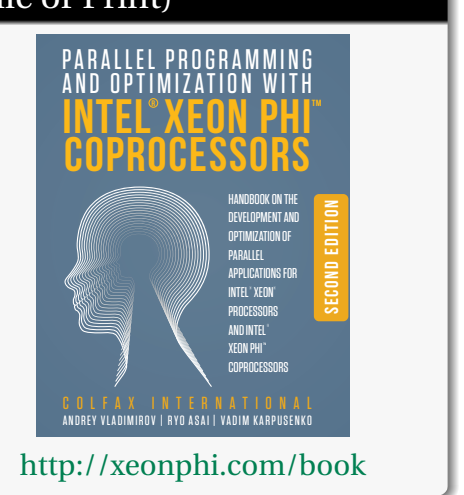

colfaxresearch.com/moderncode **LEARN MORE LEARN MORE** © Colfax International, 2013–2016

## COLFAX RESEARCH

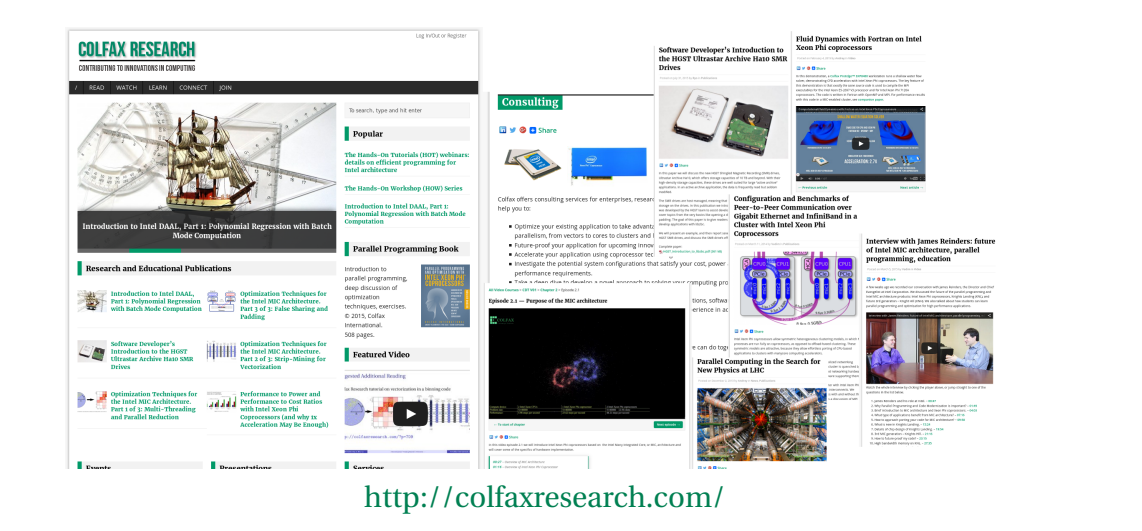

### DEVELOPER ACCESS PROGRAM (DAP)

Can't wait to get your hands on Knights Landing?

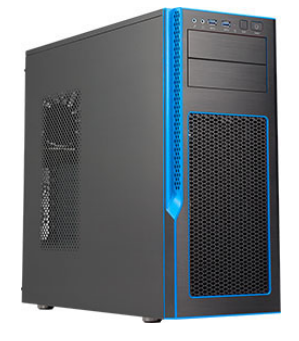

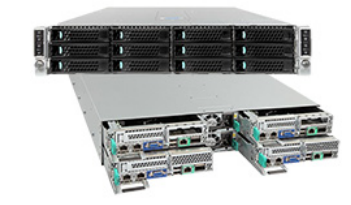

Find out more at dap.xeonphi.com or contact us at dap@colfax-intl.com

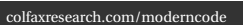

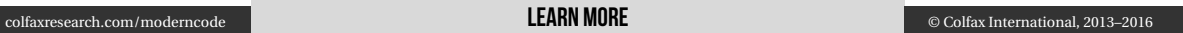

## Bootable Intel Xeon Phi Processors <sup>42</sup>

- ▷ Bootable Host Processor
- ▷ RHEL/CentOS/SUSE/Win
- <sup>▷</sup> 64 cores *×* 4 HT, 1.3 GHz
- <sup>▷</sup> *≤* 384 GiB DDR4, *>* 90 GB/s
- <sup>▷</sup> 16 GiB HBM, *>* 400 GB/s
- $\triangleright$  PCIe bus for networking

dap.xeonphi.com

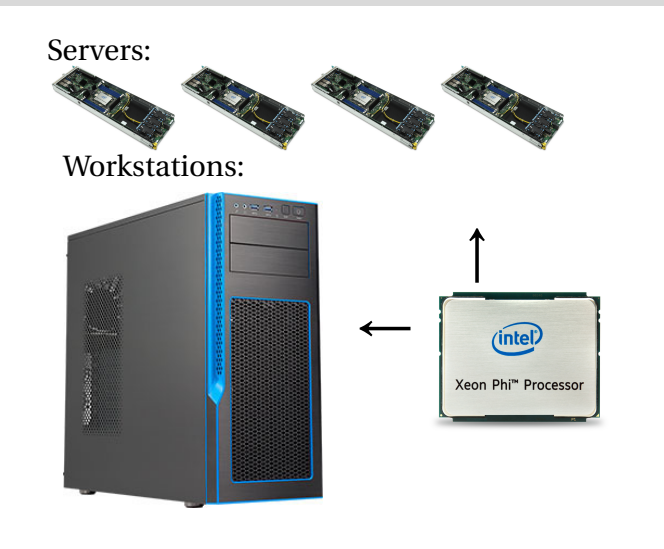